# Bcaigos magazin

**Br** 6 Close

Br.2 Llosenbrych

Pr. I yies nbry

 $rst/h1$ 

# Stadtwerke Homburg

Der saarländische Mehrspartenversorger hat nicht die Dokumentation, sondern die Prozessunterstützung in den Fokus seiner GIS-Lösung gerückt – und entschied sich gerade deshalb für CAIGOS Seite 3

# CAIGOS 11: Individuell und intuitiv

Das neue CAIGOS 11 stellt den Anwender in den Mittelpunkt: Er kann seine Menüs und Funktionen individuell arrangieren – per intuitivem drag & drop. Unterm Strich heißt das: weniger Klicks und schneller zum Ergebnis ........................... Seite 6

# Neue Fachanwendungen

Für die Themen kommunale Statistik und Straßenmanagement gibt es jetzt zwei von Grund auf neu entwickelte Fachanwendungen Manuel Bachanwendungen Seite 9

### $\overline{2}$  **Editorial** Rückblick und Ausblick zum Jahresausklang 2011.

### 3 **"Täglich gebrauchtes Werkzeug"**

Die Stadtwerke Homburg (SWH) haben CAIGOS nicht nur in Rekordzeit eingeführt, sondern gleichzeitg auch ein umfassendes geobezogenes Dokumentenmanagement eingerichtet.

### 6 **CAIGOS 11: Individuell und intuitiv**

Noch ergonomischer: Die neue Oberfläche macht CAIGOS 11 zum effizientesten CAIGOS, das es je gab.

#### 8**Regionale Partner –**

**nah am Kunden**

 Hohe Kundennähe und ein Verständnis für die Ansprüche des kommunalen Alltags zeichnen unsere regionalen Partner aus: IS Rehrl sowie Patsch+Wilhelm.

### 9 **Auf neuen Füßen**

Die Fachanwendungen für kommunale Statistik (KSTAT) und das Straßen und Verkehrswegemanagement (SVWM) wurden von Grund auf neu entwickelt.

### 11 **Impressum**

### 12 **Anwendertreffen 2012**

Wir tun es wieder: Auch 2012 wird Kassel zum Treffpunkt der CAIGOS Familie.

*Zum Titelbild: Keine abstrakte Kunst sondern ein so genanntes Schlierenbild aus der CAIGOS-Anwendung für die Stadtwerke Homburg. Es visualisiert die Fließrichtungen des Grundwassers im Versorgungsgebiet.* 

### Liebe Leser,

wenn Sie dieses CAIGOS-Magazin erhalten, ist das Jahr 2011 fast vorbei. Der Jahresrückblick ist für unsere Anwender allerdings der Blick nach vorn, denn 2011 war für CAIGOS ein Jahr, in dem wir zahlreiche neue Produkte und Updates entwickelt haben, die ihnen jetzt und künftig zu Gute kommen. Das ist natürlich das neue CAI-GOS 11 und vor allem die Fachanwendungen CAIGOS-KSTAT (Kommunale Statistik) sowie CAIGOS-SVWM (Straßen- und Verkehrswegemanagement).

Beide Anwendungen sind grundlegende Neuentwicklungen, in

die Ihre Erfahrungen als Kunden maßgeblich eingeflossen sind, vor allem der Wunsch nach einer effizienten Ergonomie. Im Zusammenhang mit dem neuen CAIGOS 11 war die Neugestaltung indes nur konsequent, denn CAIGOS 11 rückt effiziente Nutzung und freie Gestaltung der Arbeitsoberfläche in den Fokus. Sie bietet neue Möglichkeiten der individuellen Arbeitsgestaltung, von denen auch alle Fachanwendungen profitieren, die selbstverständlich schon an das neue Design angepasst sind.

Unser Titelthema ist aber den Stadt werken Homburg gewidmet. Sie setzen seit 2010 CAIGOS ein. Dem Unternehmen gelang die Datenübernahme aus dem Vorgängersystem und der Aufbau von neuen Anwendungsfeldern in nur sechs Monaten. Mittlerweile ist das System

in alle Unternehmensprozesse integriert. Die webbasierte Nutzung der Geodaten hat nahezu alle Mitarbeiter erreicht. Das ist Grund genug, die Lösung im Detail vorzustellen.

Und wir widmen uns unseren zertifizierten Partnern, die bei CAIGOS immer eine zentrale Rolle spielen. Dazu zählen auch Unternehmen, die sich als regionale Dienstleister mit Ingenieursarbeiten oder IT-Beratungen vor Ort verdient gemacht haben. Das sind IS-Rehrl in Eichstätt und das Ingenieurbüro Patsch+Wilhelm in Lahr. Allein diese beiden Partner betreuen über 100 CAIGOS-Kunden.

Das Jahr 2011 war für uns durch die zahlreichen Umstellungen auf ALKIS in Rheinland-Pfalz und Hessen geprägt. Zusammen mit den CAIGOS-Partnern konnten wir über 150 Kommunen und Stadtwerke auf ALKIS migrieren. Das sind im Schnitt drei Kunden pro Woche. In Kommunen und Stadtwerken gilt es zudem, die von den Geobasisdaten abhängigen Fachdatenbestände umzustellen – und das sind tausende. Auch neue Kunden gibt es, bei denen wir zumeist veraltete Systeme ablösen konnten. Unter anderem im Main-Kinzig-Kreis, in Neuwied und Idar-Oberstein (jeweils Stadt und Stadtwer-

ken), in Sulzbach und Zweibrücken sowie bei der Kommunalen Energie- und Wasserversorgung Neunkirchen konnte CAIGOS mit seiner Webtechnologie überzeugen.

Seit Anfang des Jahres 2011 gehört die CAIGOS zur ids Gruppe, mit über 500 Mitarbeitern und einem Jahresumsatz von geschätzten 75 Millionen Euro in diesem Jahr einer der führenden Anbieter für Netzmanagement sowie Leittechnik, Automatisierungs-, Fernwirk- und Kommunikationstechnik. CAIGOS bringt einen weiteren wesentlichen Aspekt in diese Gruppe ein: GIS-Know-how, um die Anforderungen an die Stromnetze der Zukunft zu erfüllen, die vor dem Hintergrund der Energiewende ein intelligentes Netzmanagement benötigen. Das ist auch für die kommunalen Kunden wegwei-

send, denn die Versorgungsnetze der Zukunft werden wieder stärker regionale und kommunale Einheiten sein.

Genießen Sie die vorliegende Lektüre und vor allem wünsche ich Ihnen ein besinnliches und erholsames Jahresende!

Ihr Ulrich Neunfinger

P.S. Der Termin für das zentrale Anwendertreffen 2012 steht bereits fest. Am 23. und 24. Mai 2012 dürfen wir Sie wieder in Kassel begrüßen. Merken Sie sich den Termin unbedingt vor.

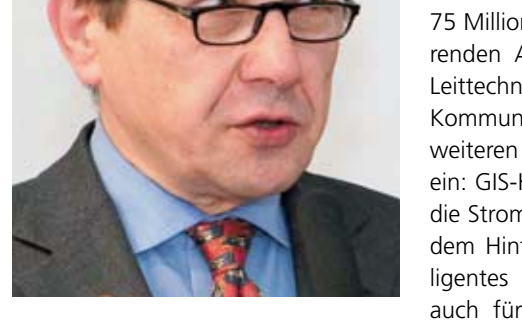

# "Ein täglich gebrauchtes Werkzeug"

Die Stadtwerke Homburg (SWH) haben mit dem Umstieg auf CAI-GOS-Globe ihre Arbeitsprozesse in den Mittelpunkt einer webbasierten und unternehmensweiten GIS-Nutzung gestellt. Die klassische Netzdokumentation tritt in den Hintergrund. Ein integriertes und raumbezogenes Dokumentenmanagement macht das GIS stattdessen zum täglichen Werkzeug.

Rund zwei Jahrzehnte Erfahrungen mit Geoinformationssystemen (GIS) haben bei den Stadtwerken Homburg (SWH) ihre Spuren hinterlassen. Das betrifft vor allem die beständig wachsenden Ansprüche an ein selbstverständlich spartenübergreifendes System. Als klassisches Dokumentationswerkzeug der verschiedenen Netze hat es dabei zwar nicht ausgedient, aber das "nimmt nur noch etwa sechzig Prozent der Arbeit mit dem GIS ein", wie Abteilungsleiter Gerd Braun schätzt. Für den Leiter des Bereichs Vermessung und graphische Datenverarbeitung ist es viel entscheidender, dass sein GIS nahezu alle Geschäftsprozesse effizienter macht. "Bei der Planung und dem Ausbau, bei der täglichen Arbeit, immer fließen GIS-Informationen wie selbstverständlich in alle Vorgänge ein."

Vor dem Hintergrund dieses Anspruchs fiel 2009 auch die Entscheidung für CAIGOS. Das webbasierte System versprach die integrierte Lösung, die man in Homburg suchte. Objekt- und vorgangsorientierte Verarbeitung, einfache Berichtserstellung für die Bundesnetzagentur (BNetzA) oder komplexe ad hoc Auswertungen zum Beispiel für Umweltanalysen waren dabei nur einige Details auf dem Wunschzettel von Gangolf Hoff, dem technischen Projektleiter der Stadtwerke. Gerade die Auswertungen illustrieren ganz gut, wie einerseits die Komplexität von Fachdaten wächst und andererseits die Arbeitsprozesse in den Vordergrund rücken.

Das alles erfüllt nun CAIGOS-GIS, das bei den Stadtwerken in nur sechs Monaten das Vorgängersystem vollständig abgelöst hat – inklusive umfassender Datenmigration für insgesamt 45.000 Hausanschlüsse, eine Gesamt-Netzlänge von 2400 km und eine Versorgungsfläche von 160 Quadratkilometern. Das Unternehmen ist zudem in nahezu allen Sparten der Versorgung tätig: Wärme, Wasser, Gas, Elektroversorgung, die die Mittelspannungs-, die Niederspannungsnetze und die öffentliche Beleuchtung umfasst, Kommunikationsleitungen, darunter Lichtwellenleiter und Fernwirksysteme.

Vor allem im Gas- und Wasserbereich erleichtert die mit CAIGOS-Globe eingeführte GIS-basierte integrierte Instandhaltungslösung M4 bereits nach kurzer Zeit das Netz-Management. Hier hat man mit den Inspektionen von Schiebern und Hydranten begonnen; Schäden werden erfasst, die Instandsetzungen in der Software dokumentiert. M4 verwaltet die Wartungstermine, kennt sämtliche Maßnahmen und behält Materialien wie zum Beispiel Ersatzteile im Überblick. Die Lösung informiert auf dieser Grundlage über regelmäßige Wartungen und erstellt Arbeitspläne. Die mobile Variante von CAIGOS-GIS und M4 unterstützt dabei die Bautrupps vor Ort. Der Status oder weitere Maßnahmen werden direkt am Arbeitsort aktualisiert. Nicht die Dokumentation steht im Vordergrund, sondern ein effizienter Arbeitsprozess.

Ein unverzichtbares Hilfsmittel ist CAIGOS-GIS auch im Management von Störfällen geworden. Vor Ort hat der Rufbereitschaftsmeister schnell einen Überblick über die vorhandenen Leitungen und sieht auch, ob sich die Schadensstelle in einem Wasser- oder Naturschutzgebiet befindet.

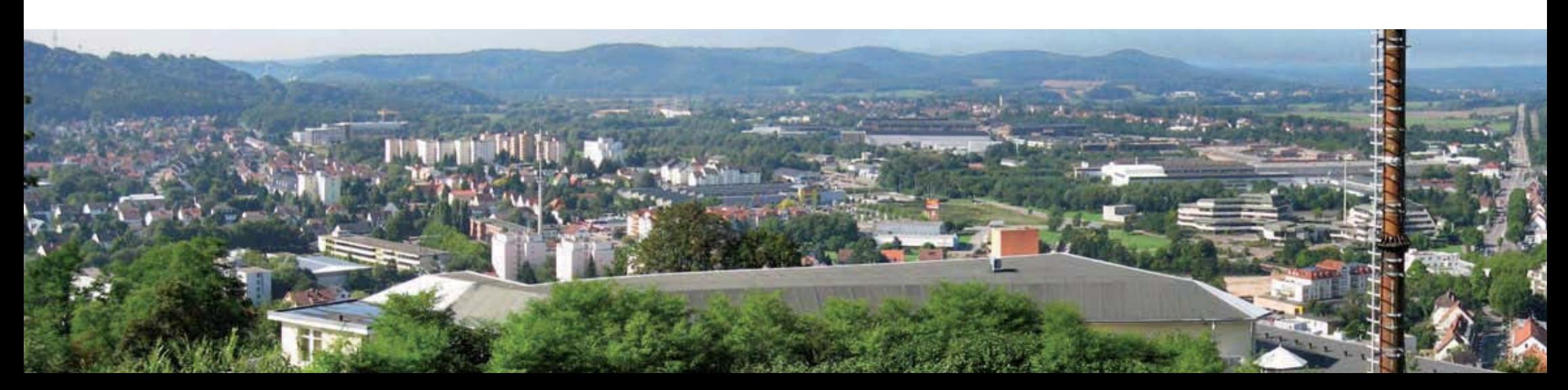

### **caigos** magazin **Titelstory**

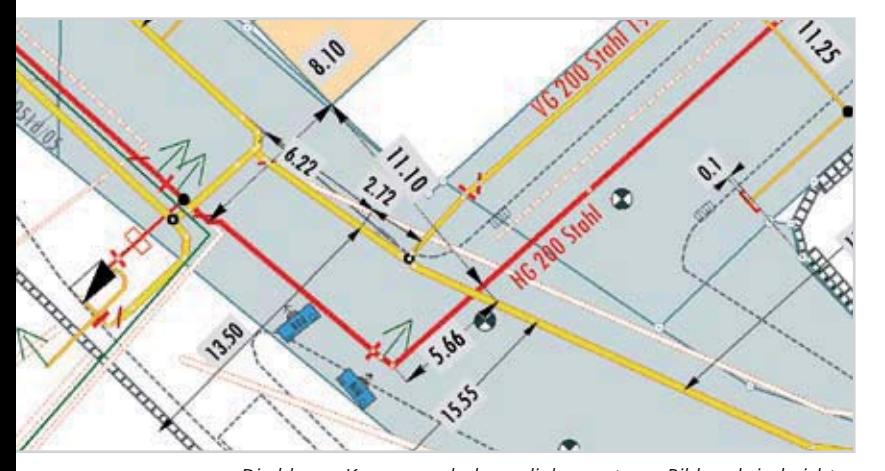

Erreicht wird das zum einen durch den dank Webtechnologie hohen Integrationsgrad von CAIGOS, das heißt ein System für alle Versorgungssparten und keine Schnittstellen zwischen vielen Systemen, und zum zweiten durch ein ebenfalls integriertes und umfassendes Dokumentenmanagementsystem (DMS), dass jede denkbare Datei mit einem räumlichen Objekt verknüpft. Den Anfang machten die von den Ingenieurbüros gelieferten Skizzen und Einmessproto kolle, die direkt den Netzobjekten zugeordnet wurden. Heu te werden viele technische Dokumentationen so verwaltet: CAD-Pläne, Prüfberichte, Schweißprotokolle und TÜV-Be richte. Auf diese Weise stehen alle notwendigen Dokumente zu jedem Objekt in jedem Versorgungsnetz zur Verfügung. Auch alle Brunnen, Hochbehälter und das gesamte Wasser werk sind in diesem Zusammenhang dreidimensional aufge messen worden und als Dokumente im DMS enthalten.

Mit der Methode haben die Homburger Stadtwerke auch<br>ihr Baustellenkataster "getunt": So werden etwa Fotos zur<br>Dokumentation von Bauarbeiten im Kataster geografisch<br>eingebunden und sogar eingenordet. Weitere Dokumente,<br>die mationen Auskunft geben, gehören ebenfalls dazu. Jede Maßnahme und jeder Bauzustand ist damit belegbar und in der Gesamtschau entsteht sukzessive eine Historie der Netz-Die blauen Kamerasymbole am linken unteren Bildrand sind nicht<br>Die blauen Kamerasymbole am linken unteren Bildrand sind nicht<br>nur der direkte Link im GIS zur Fotodokumentation, sondern infor-<br>interedited the Einster Direct

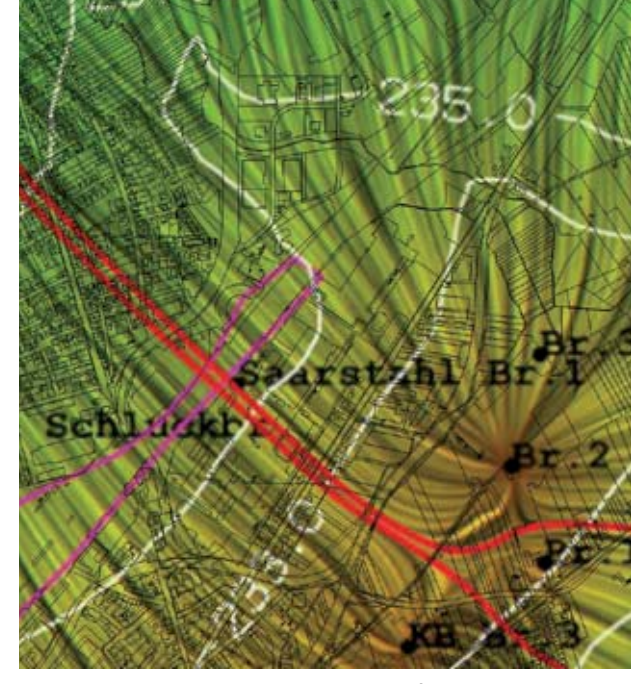

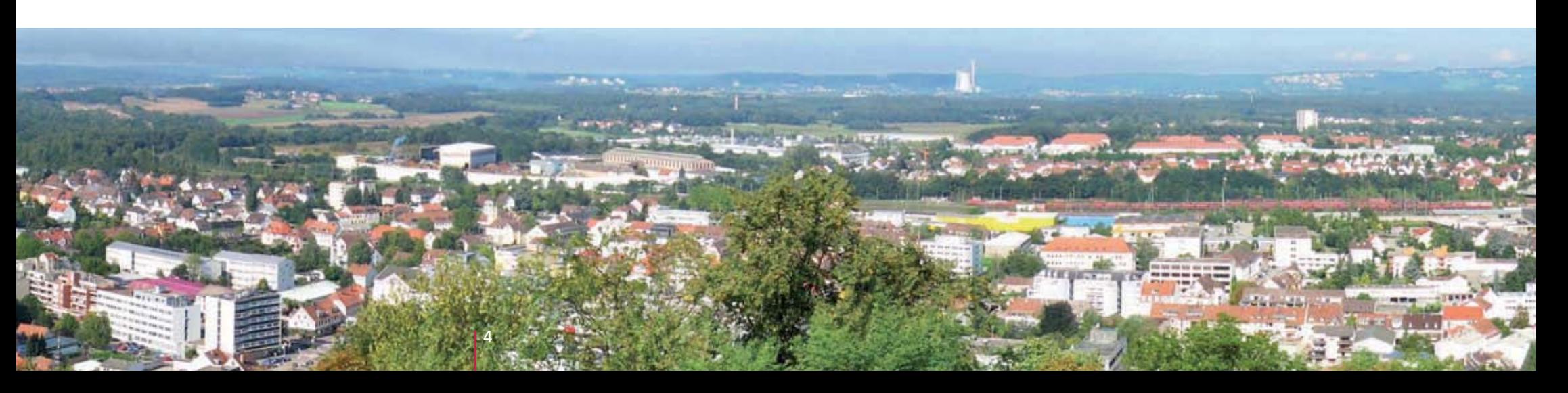

Und auch beim Vertragswesen und der Verwaltung der Rechte der Grundstücke spielt CAIGOS-DMS eine zentrale Rolle. Bereits in den Plänen ist ersichtlich, ob besondere Rechte Dritter zu berücksichtigen sind. Dabei unterscheidet man zwischen Kreuzungs-, Gestattungs- und Eigentumsund Verkaufsrechten. Das Kreuzungsrecht regelt zum Beispiel, wie ein Netzabschnitt eine Bahntrasse kreuzt. Gestattungsrechte sind die üblichen Durchleitungsrechte. Sofort ist ersichtlich, welche Rahmenbedingungen für den Ausbau oder andere Maßnahmen zu berücksichtigen sind. Selbstverständlich wird auch hier die Historie der Vertragsrechte im DMS mitgeführt.

Das alles sind Beispiele für das Prinzip von CAIGOS-GIS und integriertem DMS: Mit der Auswahl eines Objektes im GIS sind weit über die im GIS selbst abgelegten Sachdaten hinaus umfassende Informationen zu diesem Objekt abrufbar. Und ebenfalls von hoher Bedeutung für die Stadtwerke Homburg: Diese Informationen können aufgrund der webbasierten Architektur von jedem Mitarbeiter an jedem Arbeitsplatz selbstständig aufgerufen werden.

Vor diesem Hintergrund geht die GIS-Nutzung bei den Stadtwerken Homburg auch thematisch über allgemein verbreitete Anwendungsfelder bei Versorgern hinaus: So hat man etwa so genannte Schlierenpläne erstellen lassen und im System eingepflegt. Sie geben Auskunft über die Fließwege des Grundwassers. Registrieren die Messstellen in den Trinkwasserentnahmestellen nun Unregelmäßigkeiten, dann kann mit CAIGOS-GIS ermittelt werden, wo die Ursache liegt und welche Brunnen noch davon betroffen sein könnten.

Und auch die Feuerwehr wird unterstützt: Eine webbasiertes Löschwasserkataster zeigt mögliche Entnahmestellen, Hydranten und die Kapazitäten in den jeweiligen Revieren. Ebenso erhält die Feuerwehr Informationen über alle Versorgungsleitungen. Eine wesentliche Grundlage für schnelle Entscheidungen im Ernstfall. Aktuelle wird erprobt, wie sich auch Daten anderer Ver- und Entsorger bereit stellen lassen. Hierdurch soll das Gesamtbild für die Feuerwehren für ihre Lageeinschätzung noch weiter vervollständigt werden.

Überhaupt haben die Stadtwerke noch genügend Ideen: So sollen in Kürze Verbandsgemeinden der Westpfalz, in denen die Homburger Gasnetzbetreiber sind, mittels CAIGOS-Globe auf die Daten zugreifen können. Das ortsansässige Vermessungsbüro hat schon einen Online-Zugriff auf die Projektdaten. Die benachbarte Kommunale Energieund Wasserversorgung AG Neunkirchen nutzt ebenfalls gemeinsame Infrastrukturen auf Basis von CAIGOS. "Nach fast zwei Jahrzehnten GIS-Erfahrung hat man eine recht genaue Vorstellung davon, welche Prozesse mittels GIS abgebildet werden müssen. Und mit CAIGOS können wir die auch alle verwirklichen", erklärt Gangolf Hoff das Engagement der Stadtwerke Homburg.

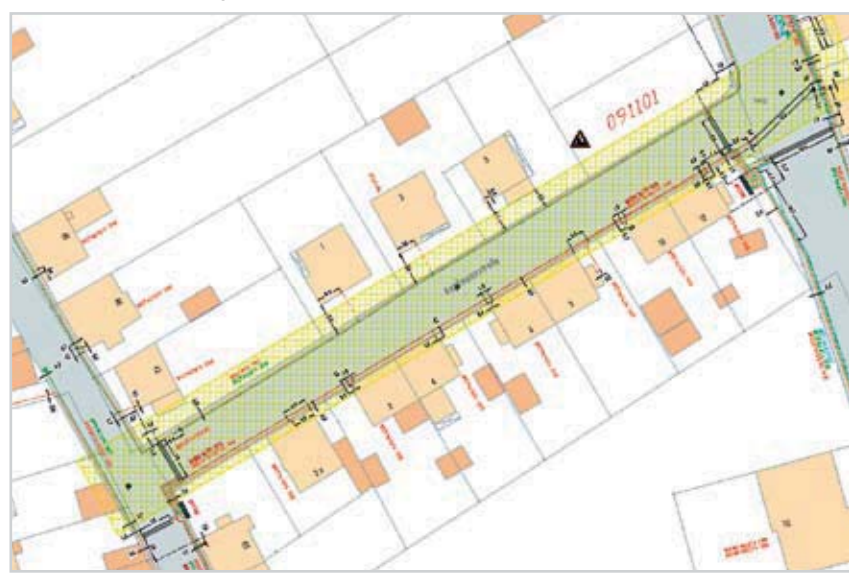

*Stromnetz in CAIGOS-Globe: Der gelb unterlegte Bereich zeigt an, dass für die dortigen Hausanschlüsse Planungsdaten vorliegen. Die Projektnummer dafür ist direkt in der Karte sichtbar.* 

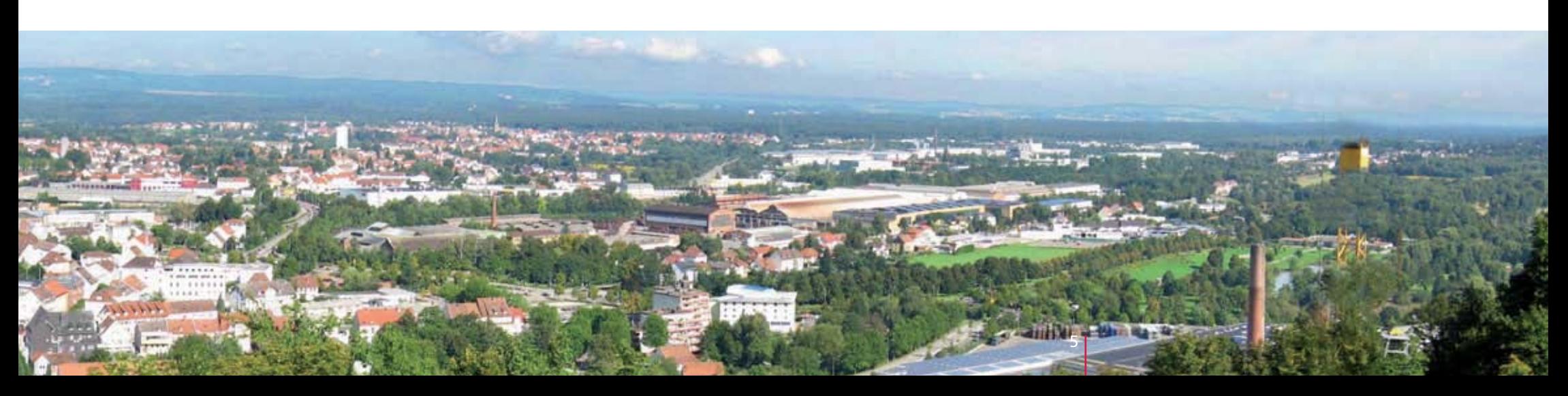

# CAIGOS 11: Intuitiv und individuell

Mit CAIGOS 11 wird die GIS-Nutzung nochmal ein Stück einfacher, denn die Software liefert dem Anwender eine aufgeräumte und von allem Unnötigen befreite Oberfläche. Mehr Arbeitsfläche, weniger Klicks und schneller zum Ziel, das ist die Grundidee von CAIGOS 11. Verwirklicht wurde sie durch unzählige Neuerungen im Detail.

Nicht unter der Haube, sondern gut erkennbar im Design der Oberfläche liegen diesmal die wesentlichen Neuerungen des jüngsten CAIGOS-Updates. Mehr Effizienz bei der täglichen Benutzung stand dabei im Fokus der Entwicklung. Die internationale Normreihe für die Ergonomie von Dialogsystemen (DIN EN ISO 9241) ist in das neue Design ebenso eingeflossen, wie die zahlreichen Rückmeldungen und Wünsche der Anwender. Herausgekommen ist ein System, das darauf ausgelegt ist, bei jedem Arbeitsschritt die Funktionen in den Vordergrund zu schieben, die gerade gebraucht werden. Jeder Nutzer kann sich dafür sein CAIGOS 11 flexibel und individuell einrichten – nur mit simplem Mausklick und intuitivem Drag&Drop.

Um das zu erreichen, haben die CAIGOS-Entwickler auch längst eingeschliffene und scheinbar bewährte Workflows unter die Lupe genommen. Nicht immer erwiesen sich dabei die bisherigen Arbeitsweisen als logisch und schnell verständlich, wie bei einem gewachsenen System üblich.

Der Kern des neuen Designs sind unabhängig von der eigentlichen Arbeitsfläche platzierbare Elemente und Fenster, in denen der Nutzer für ihn wichtige Funktionen organisieren kann. Das ist zum Beispiel eine

so genannte Schnellstart- oder auch Schnellzugriffsleiste. In dieser individuellen Toolbar kann jeder Anwender die Funktionen oder Funktionsgruppen zusammenfassen, die er am häufigsten verwendet. Die Toolbar ist mit einer Arbeitssitzung verbunden und bleibt erhalten, wenn diese gespeichert wird. Abhängig von seinen Aufgaben und den jeweils verwendeten Fachanwendungen kann jeder Nutzer beliebig viele Arbeitssitzungen und damit jeweils individuell optimierte Schnellzugriffsleisten erzeugen.

Neu sind in diesem Zusammenhang auch so genannte Abrissfenster. Mit ihnen lassen sich in den Menübäumen weiter hinten liegende Detailfunktionen für den schnellen und direkten Zugriff auf der Arbeitsoberfläche ablegen. Unbequeme und in ungünstigen Fällen auch noch beständig zu wiederholende Klickstrecken durch die Funktionshierarchien kann man sich so sparen. Die gewünschte Funktion wird dafür einfach mit der Maus aus dem Ausgangsfenster herausgezogen und bleibt als selbstständiges Fenster erhalten, auch wenn das Ausgangsfenster geschlossen wird. Man hat die Funktion sozusagen vom Ursprüngsmenü "abgerissen".

Bei allen Fachanwendungen können darüber hinaus die Hauptmenüs als eigenständige

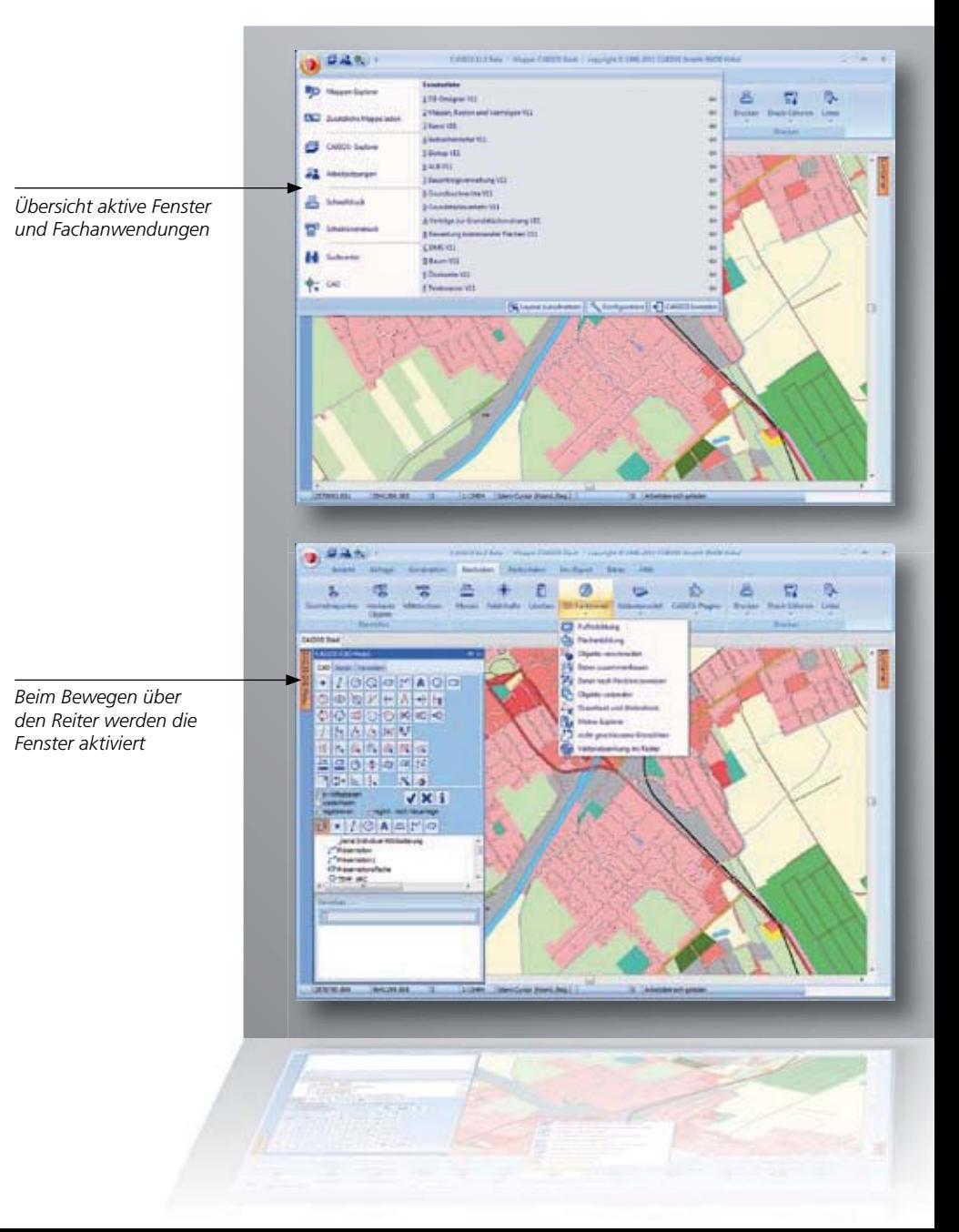

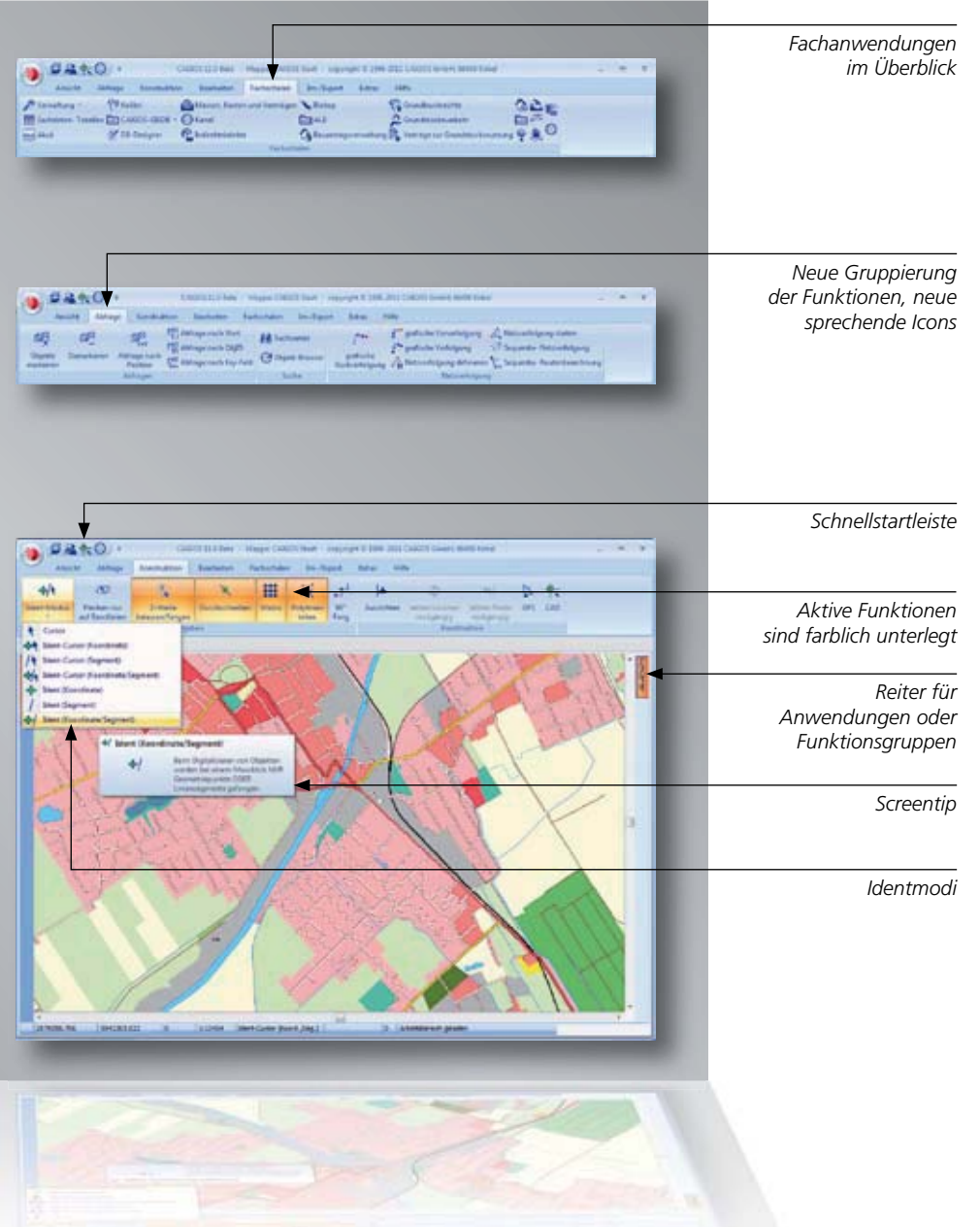

Fenster erhalten bleiben, unabhängig davon, ob man gerade bei der Erfassung von Sachverhalten den gesamten Bildschirm nutzen möchte.

> Mit Schnellzugriffsleiste und Abrissfenster behält jeder Anwender im großen Funktionsumfang von CAIGOS einfach und bequem den Überblick. Parallel dazu wurde trotzdem noch an einigen Stellen zusätzlich aufgeräumt. Ein Beispiel hierfür ist der Identifikationsmodus. Dieser steuert, wie der Modus der Identifikation von Objekten bei der Auswahl mit der Maus sein soll. Bislang waren mehrere Auswahlschritte notwendig oder möglich, um die Modi umzuschalten. Jetzt sind alle Identmodi an einer Stelle gebündelt. Unterm Strich bleibt die Übersicht fürs Ganze und die Navigation zu anderen Funktionen und Anwendungen erhalten.

> Eine weitere wesentliche Neuerung im Design sind seitliche Reiter, mit denen der Anwender schnell von einer zur anderen Fachanwendung wechseln kann, beispielsweise um in einer Multispartenanwendung von der Fachanwendung Wasser auf die Anwendung Gas umzuschalten. Es genügt die Bewegung mit der Maus über den Reiter, um die jeweiligen Menüs und Funktionen zu aktivieren. Zugleich zeigen die Reiter an, welche Fachanwendung gerade aktiv ist und: Mit den seitlichen Reitern sind alle Fachanwendungen stets präsent und bereit für den Zugriff. Wie auch die Schnellzugriffsleiste am oberen Rand werden die Reiter allein durch das Berühren mit der Maus aktiv.

Die maximale Arbeits- und Bearbeitungsfläche bleibt zu jeder Zeit erhalten.

Einige weitere Neuerungen runden das Update ab: So wurden etwa sämtliche Icons entweder neu gestaltet oder so überarbeitet, dass die mit ihnen verbundene Funktion schnell ersichtlich wird. Und CAIGOS-Neulinge wie auch die zahlreichen gelegentlichen Anwender werden die neuen Screen-Tips schätzen lernen. In Pulldown-Menüs informieren sie wie eine ausführliche Online-Hilfe umfangreich über die jeweils ausgewählte Programmfunktion.

Insgesamt wird mit CAIGOS 11 ein GIS bereit gestellt, das (nicht nur) in Fragen der Ergonomie als state-of-the-art gelten kann. Es lässt sich kinderleicht für jeden Nutzer individuell einrichten, denn das gesamte Design ist auf einfachen und schnellen Zugriff der gewünschten und benötigten Funktionen ausgerichtet. Und dort, wo man es im Lieferzustand belässt, zeigt es sozusagen ab Werk jeweils den vollständigen Kontext und die damit verbundenen Features.

Das alles ist indes kein Selbstzweck, sondern dient letztlich Qualität und Wirtschaftlichkeit einer GIS-Lösung. Wer weniger Klicks machen muss, kommt schneller zum Ziel. Sichere Hilfen, klare Nutzerführung und kontextbezogene Dateneingaben helfen dabei, Fehleingaben zu vermeiden. Gutes Software-Design sorgt für verlässliche Daten, bessere Analysen und damit für fundierte Informationen, auf deren Basis optimale Entscheidungen getroffen werden können.

# Regionale Partner – nah am Kunden

Auch regionale Partner sind von Bedeutung, zum Beispiel weil sie Nähe zu den Kunden bieten und deren Sprache sprechen. Das gilt für IS-Rehrl in Eichstätt ebenso wie für Patsch+Wilhelm in Lahr. Letztere bieten als Vermessungsingenieure auch noch zusätzliches Know-how bei der Neuerfassung von Daten.

"Ganz nah am Kunden", beschreibt Florian Rehrl die Stärke seines Unternehmens und betont damit den Umstand, der auch aus Sicht von CAIGOS entscheidend für den Erfolg ist. Seit 2007 vertritt Informationssysteme (IS) Rehrl als zertifizierter Partner im bayrischen Eichstätt CAIGOS mit all seinen Fachanwendungen. Und von Beginn an wurde eng mit weiteren Partnern zusammengearbeitet, allen voran die n:t:rsoftware aus Heidesheim. Sie ist mit einer Außenstelle ebenfalls in Eichstätt vertreten. Gemeinsam betreut man die Hotline und organisiert Schulungen und ein regionales Anwendertreffen. "Dass dies so reibungslos

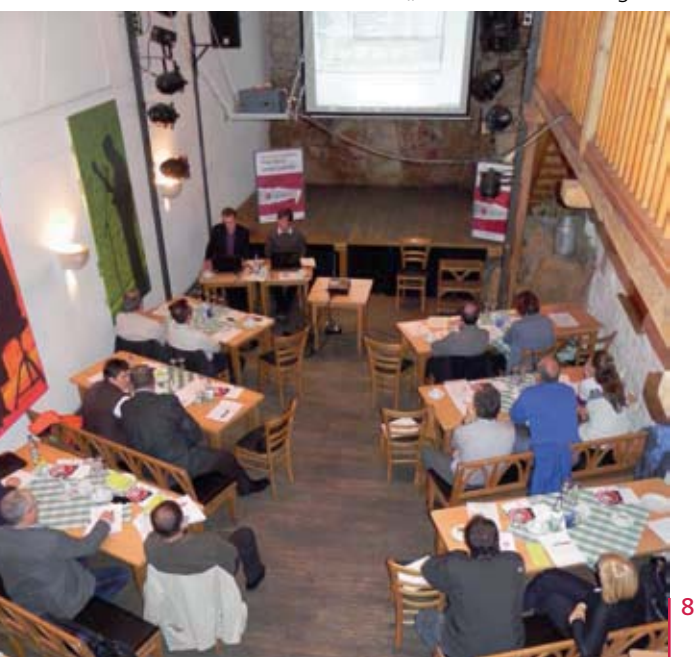

funktioniert, liegt daran, dass einige Mitarbeiter von IS Rehrl und n:t:r-software schon über zehn Jahre im GIS-Umfeld zusammenarbeiten", sagt Rehrl. So betreut man rund 70 Kunden, vor allem Kommunen, dazu Verund Entsorger sowie Ingenieurbüros. Für die bec-kommunal ist man Ansprechpartner für den 2. Level Support und unterstützt das Unternehmen bei vertrieblichen Aktivitäten, was die vertrauensvolle Zusammenarbeit im CAIGOS-Partnernetz unterstreicht.

Rehrl liefert die volle Leistungspalette von der GIS-Installation über Datenaufbereitung, Schulung und Support bis zur Software-Pflege und kompletten Datenmigration. "Das haben wir neulich erst bei der Ablösung von Smallworld gemacht", unterstreicht Rehrl sein Know-how. Auch bei der Vermögenserfassung und -bewertung liefert er auf Basis von CAIGOS-GIS Beratungsleistungen. Gefordert wird Rehrl aber vornehmlich bei den Fachanwendungen. Kleinere und große Kunden schätzen besonders die GIS-DBs. Denn zum Teil sind ihnen fertige Fachschalen zu

*Bayerisches CAIGOS Anwendertreffen: IS-Rehrl und weitere Partner pflegen mit solchen regionalen Veranstaltungen den kurzen Weg zum Kunden.*

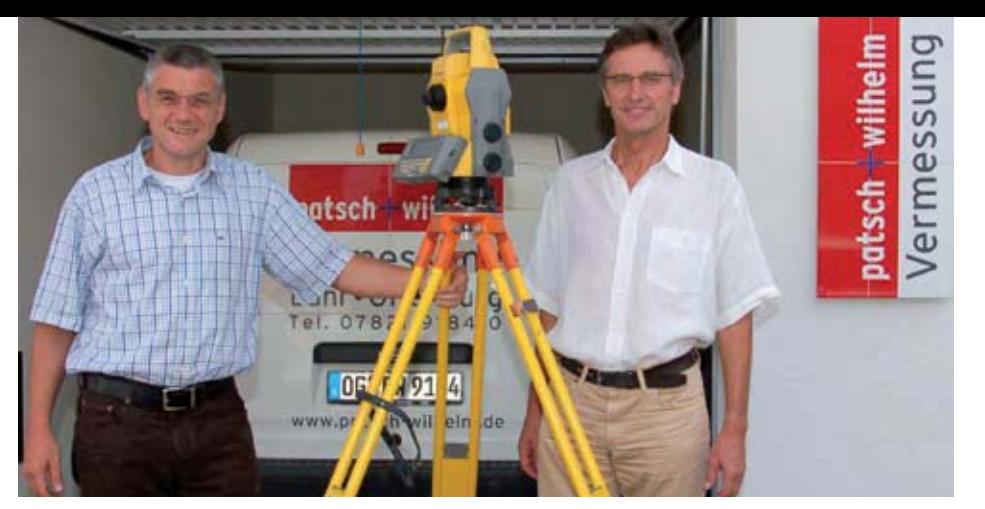

mächtig für ihre Zwecke und so schätzen sie die individuellen Gestaltungsmöglichkeiten kleiner Fachanwendungen. "Dafür ist die GIS-DB ideal", sagt der 33-jährige.

Noch länger befassen sich die Vermessungsingenieure Klemens Wilhelm und Herbert Patsch in Lahr mit CAIGOS. Das ist nicht überraschend, wenn man weiß, dass ihr Ingenieurbüro "Patsch+Wilhelm, Beratende Ingenieure Vermessung" bereits seit 1983 existiert und schon Ende der 80er Jahre ein erstes großes GIS-Projekt durchgeführt hat. Und seit Ende der 90er Jahre setzen Patsch und Wilhelm nach sorgfältiger Prüfung aller Alternativen auf das GIS aus Kirkel. "Für uns war vor allem entscheidend, dass CAIGOS die Anforderungen des Landesvermessungsamtes in Baden-Württemberg erfüllt hat", sagt Wilhelm.

Mit insgesamt fünf Mitarbeitern und rund 20 CAIGOS-Kunden zählt auch Patsch+Wilhelm zu den kleineren CAIGOS-Partnern. Gleichwohl können die damit verbundenen Projekte durchaus erheblichen Umfang gewinnen, wie etwa in Ettenheim. Die 12.500-Einwohner-Stadt im Ortenaukreis wird seit 2006 von Patsch+Wilhelm in Sachen GIS betreut. CAIGOS ist dort heute

*Klemens Wilhelm (links) und Herbert Patsch blicken schon seit Ende der 80er Jahre weit über den Tellerand der reinen Ingenieursvermessung hinaus und befassen sich im Kundenauftrag mit umfangreichen GIS-Projekten.*

mit zahlreichen Fachanwendungen sowohl in der Stadtverwaltung wie auch in zwei städtischen Betrieben im Einsatz. Rund 60 Anwender finden sich in allen städtischen Behörden. Das in Baden-Württemberg gerade aktuelle Thema "Gesplittete Abwassergebühr" wird ebenfalls bei vielen Kunden mit der CAIGOS-Fachanwendung GAG bearbeitet. Das illustriert auch, wie weit die beiden Vermessungsingenieure bei ihren GIS-Projekten inzwischen über den Tellerrand der reinen Geodäsie hinaus blicken.

Dennoch ist die Arbeit im Feld weiterhin bedeutend, vor allem wenn es darum geht, die Fachanwendungen auch mit Daten zu füllen. "Bei allen Themen, wo es bislang nur Papierkartenwerke gibt, fährt man mit einer Neuvermessung meistens günstiger, als mit Digitalisierung und jahrelanger Nachbesserung der Daten", ist Wilhelm überzeugt. Aus seiner Sicht heißt das: GIS und Datenerfassung aus einer Hand.

Gleich zwei neue Fachanwendungen stehen im Zuge der Veröffentlichung von CAIGOS 11 (siehe Seite 6) ebenfalls kurz vor ihrem Start: CAIGOS-KSTAT für die Kommunale Statistik und CAIGOS-SV-WM für das Straßen- und Verkehrswege-Management. Beide Anwendungen sind mit Blick auf veränderte und je nach Bundesland auch unterschiedlich rechtliche Rahmenbedingungen vollständig neu entwickelt worden. Das hat es überdies erleichtert, die zahlreichen Anregungen aus der Praxis der Anwender aufzunehmen. Beide Anwendungen lassen sich flexibel an unterschiedliche Vorgaben oder spezielle Wünsche der Nutzer anpassen und beide Lösungen setzen CAIGOS 11 voraus. Allerdings hat die Kommunale Statistik die Nase bei der Auslieferung vorn und ist direkt mit CAIGOS 11 verfügbar. Der Stapellauf des neuen Straßen- und Verkehrswege-Management ist dagegen für das Anwendertreffen 2012 in Kassel geplant.

Das erklärt sich nicht zuletzt aus dem Umfang der Fachanwendung: In keiner anderen Lösung werden derartige Datenmengen bewegt, wie beim Straßen- und Verkehrswege-Management. Das ergibt sich vor allen Dingen aus den Messdaten bei der Straßen-

zustandsermittlung. Darüber hinaus müssen angrenzende Themen wie Verkehrstechnische Einrichtungen, Grünflächenmanagement und ökologische Daten berücksichtigt werden. Im CAIGOS Produkt portfolio existieren dafür vielfach eigene Fachanwendungen, aber das Ziel ist das integrierte Management der Daten. Das bedeutet bei CAIGOS Pflege und Auswertung der Daten beispielsweise zu Ver kehrsflächen und -Technik, Beleuchtung und ökologischen Anwen dungen in eigenen Fachanwendungen, jedoch mit gemeinsamem<br>Grunddatenbestand EUC<br>
MEUCREM ENGINEERING Einrichtung- Darüber hinaus müssen angrenzende Theme<br>
We Verkehrstechnische Einrichtungen, Gründischer Beinrichtungen, Gründischen Einrichtungen, School<br>
Viele Rückmeldungen aus der Praxis und neue

Eine zweite Herausforderung, die zur Neuentwicklung führte: Die vielen unterschiedlichen Bewertungsverfahren der Straßenzustände<br>im Zuge der Einführung der kommunalen Doppik. Manche sind<br>Empfehlungen, andere sind je nach B den und immer wieder werden verschiedene Bewertungsmethoden auf einem Straßendatenbestand oder dem Inventar parallel angewen-

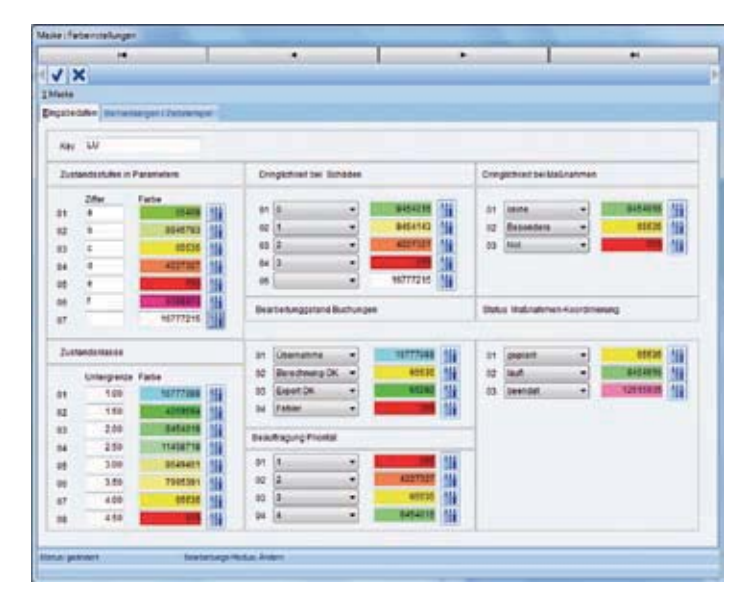

*Beispiel: Einstellungsmaske Parameter für die individuelle Visualisierung der Informa tionen in SVWM: Schäden, Klassen, Prioritäten usw.*

caigos magazin | Caigoswelten

In der ersten Stufe wird sie daher "nur" die bisherigen Funktionen des Straßenmanagements ersetzen. Aber bereits dabei sind enorme Verbesserungen für den praktischen Einsatz erreicht worden. Nach wie vor bleibt gemäß der Empfehlungen der Forschungsgesellschaft für Straßen- und Verkehrswesen (FGSV) die Grundlage des Straßenmodells erhalten: Straßen – Knoten – Straßenabschnitte.

Aber dann beginnen bereits grundlegende Änderungen. Alle zu betrachtenden Objekte der Straße wie Fahrbahnteile, Begleitgrün oder Straßeninventar werden in CAIGOS-SVWM als unabhängige Elemente behandelt, die einem Straßenabschnitt zugeordnet werden. Jedem Element kann dadurch eine spezifische Bewertungsmethode zugeordnet werden. Und der Anwender kann dank dieses Ansatzes bei Bedarf neue Elemente (Objektklassen) selbst definieren, die bei den nachfolgenden Auswertungen automatisch mit berücksichtigt werden. Eine solche Vorgehensweise sichert eine hohe Flexibilität und ist bereits die Basis für das von den Experten angestrebte Pavement Management System (PMS). Das Ziel ist schließlich, die Straßenunterhaltung unter volks-, betriebswirtschaftlichen

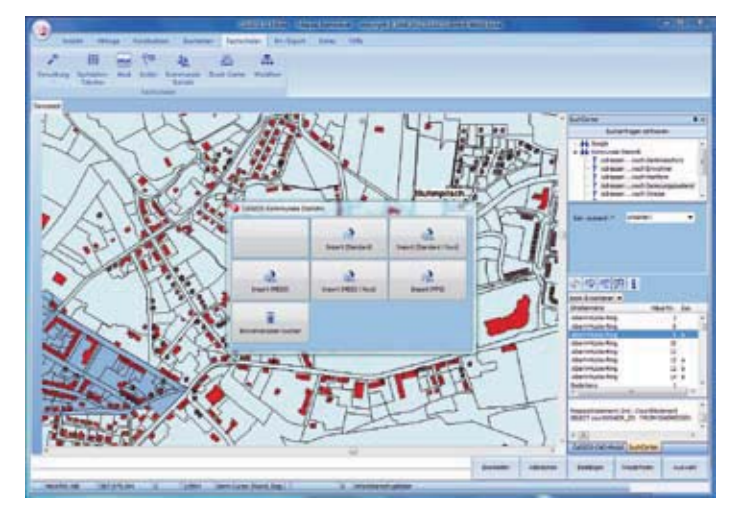

und technischen Aspekten zu optimieren und Entscheidungshilfen für jede geplante Instandhaltung zu bieten.

CAIGOS-SVWM unterstützt dieses Vorhaben nicht zuletzt schon dadurch, dass es vielfältige Möglichkeiten anbietet, die Daten zur Straßenzustandsbewertung nach beliebigen Kriterien in Klassen zu ordnen und diese auf der Straßenkarte zu visualisieren. Farbliche Kennungen können auf diese Weise zum Beispiel über die Priorität von Instandhaltungsarbeiten informieren.

### *CAIGOS-SVWM*

- $\blacksquare$  Neue Elementtypen können definiert und erweitert werden und den Abschnitten zugeordnet werden.
- Berücksichtigung verschiedener Bewertungsverfahren der Bundesländer.
- Hohe Übersichtlichkeit durch Klassenbildung und Einfärbung, visuelle Unterstützung bei allen Daten und vor allem den Messwerten.
- Unterstützung der Übersichtlichkeit und Orientierung durch Kilometer-Quadrate (KQ).
- $\blacksquare$  Einfache Erfassung der Elemente je Straßenabschnitt durch Aktivierung des Straßenabschnittes im Kontextmenü.

Auch die Fachanwendung zur kommunalen Statistik CAIGOS-KSTAT gehört zu den Lösungen, die reichlich Daten zu verdauen hat und die dabei je nach Bundesland oder sogar Kommune unterschiedlichen Rahmenbedingungen unterworfen ist. Vor allem durch die großen und einflussreichen Programme wie Stadtumbau Ost ist dieses Anwendungsumfeld geprägt worden. In den letzten Jahren haben sich dazu weitere wesentliche Förderungsprogramme gesellt. Zu erwähnen sind vor allem "Soziale Stadt", "Integriertes

*CAIGOS-KSTAT: Vordefinierte und standardisierte Importfunktionen gewährleisten eine sichere Übernahme von Einwohnerdaten*

Stadtentwicklungskonzept" oder "Stadterneuerung". Und zu jeder dieser Förderungen und die damit verbundene Steuerung von Fördergeldern für die Kommunen kommen noch die unterschiedlichen Ausführungsbestimmungen in den Bundesländern.

Vor diesem Hintergrund war eine vollständige Neuentwicklung am besten geeignet, die vielfältigen Anforderungen in einer Fachanwendung zu vereinigen, ohne dass diese durch immer neue spezifische Erweiterungen kaum noch updatefähig ist. Und dennoch müssen die bei den Kunden schon vorhandenen Lösungen ohne Probleme zu migrieren sein. Vor allem die Fortführung der bisherigen Arbeiten in Thüringen und Sachsen-Anhalt war sicher zu stellen.

Die neue Anwendung CAIGOS-KSTAT erfüllt nun all diese Anforderungen. Im Mittelpunkt stand ein neues Datendesign, das es erlaubt, Erweiterungen wie zum Beispiel neue statistische Indikatoren möglichst einfach und ohne Programmieraufwand in die Anwendung zu integrieren. Dadurch können die Anwender nun neue Merkmale und Attribute selber anlegen und selbstständig entscheiden, wie und welche Attribute in den Auswertungen berücksichtigt werden oder in eine statistische Aggregation einfließen sollen.

Das macht CAIGOS-KSTAT so flexibel, dass die Fachanwendung über die Vorgaben der Förderprogrammme hinaus für eigene statistische Fragestellungen der Kommunen einsetzbar ist. Aber auch der umgekehrte Weg kann beschritten werden: Die Komplexität der Anwendung lässt sich auf den spezifischen Bedarf jeder Kommune reduzieren. Sämtliche Erfassungs- und Ausgabemasken sind ebenso anpassbar.

Und selbstverständlich beherrscht CAIGOS-GIS die Diagrammherstellung. Der viel gefragte Lebensbaum einer Kommune als Teil der Bevölkerungsstatistik beispielsweise lässt sich auf Knopfdruck erzeugen. Die Klassenbildung für die Altersgruppen kann dafür beliebig festgelegt werden. Auch Altersprofile lassen sich frei definieren. Das Alter kann direkt aus den Einwohnerdaten analysiert und gestaffelt werden. Die Integration in die verschiedenen Einwohnermeldesysteme ist ohnehin gegeben. Aber auch Datenexporte etwa nach Micorsoft Excel sind enthalten und schnell bewerkstelligt. Das Gleiche gilt für Importe aus dem Ein wohnermeldewesen.

Die beiden Fachanwendungen untermauern unterm Strich nicht nur den Anspruch von CAIGOS die gesamte Palette kommu naler Lösungen anzubieten, sondern sie machen auch deutlich, wie das Unternehmen dies tut: Mit einem durchdachten und in die Zukunft gerichteten Designkonzept seiner Software, das zugleich die Praxis der Verwaltung berücks

### *CAIGOS-KSTAT*

- Die Anwender können neue Merkmale und Attribute eigenständig einpflegen – ohne Programmieraufwand.
- n Das System ist über die Vorgaben der Förderprogramme hinaus in den Kommunen flexibler nutzbar als bisher.
- <sup>n</sup> Die Integration mit verschiedenen Einwohnermeldesystemen ist möglich.
- n Es können mehrere Klassendefinitionen für Auswertungen parallel geführt werden.
- Lebensbaum auf Knopfdruck erstellbar.
- n Flexible Berechnungen und einfache Steuerung von Aggregationen.
- n Die Komplexität der Anwendung lässt sich auf den spezifischen Bedarf jeder Kommune reduzieren.
- Alle wichtigen Aufgaben und Funktionalitäten sind in Workflows ausgelagert. Dabei wird auf den CAIGOS-WFM<br>(Workflow-Manager) aufgesetzt. Funktionen wie Import/<br>Export und Auswertungen sind somit bereits in den Arbeitsablauf integriert.

### *Impressum*

### **caigos magazin ist eine Publikation der**

### CAIGOS GmbHTelefon: +49 6849 600 400 Telefax: +49 6849 600 453

### **V.i.S.d.P:** Ulrich Neunfinger

**Redaktion:** textkoch.de Timo Thalmann

### **Layout/Grafik:** chocolate-design.de Matthias Niemeyer

Fotonachweise – Titelbild: CAIGOS / Stadtwerke Seite 11: CAIGOS

### **CAIGOS – Mitglied der IDS-Gruppe**

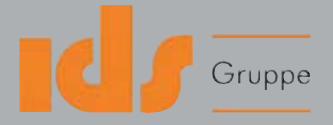

# Man sieht sich in Kassel....

Langsam wird es Tradition: Bereits zum dritten Mal laden wir zum Anwendertreffen in die Gebrüder Grimm Stadt ein. Am 23. und 24. Mai 2012ist das Stadtpalais in Kassel daher erneut für zwei Tage Treffpunkt der CAIGOS-Familie.

Merken Sie sich den Termin vor und lassen Sie sich in Vorträgen, Workshops und von anderen Anwendern zu CAIGOS-Lösungen informieren und inspirieren.

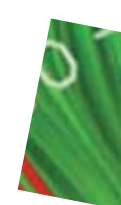

Anwendertreffen 2012:<br>Am 23. & 24. Mai<br>in Kassel

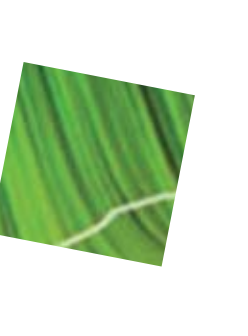

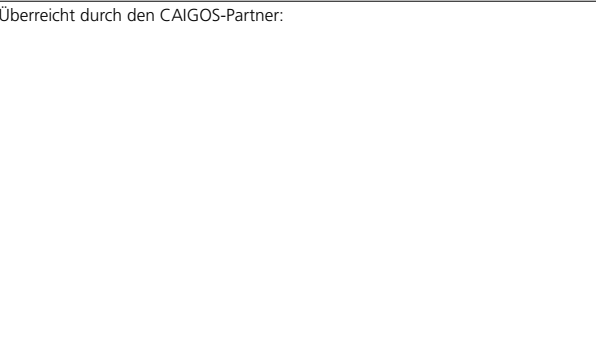

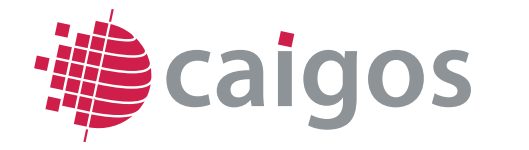

Am Neunkircher Weg 3 66459 Kirkel

Telefon: +49 6849 600 400 Telefax: +49 6849 600 453

E-Mail: info@caigos.de Web: www.caigos.de

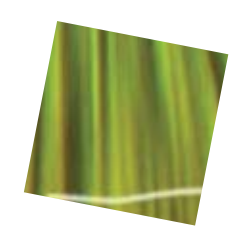